# **RANCANGAN APLIKASI GEOGRAFIS LETAK OBJEK WISATA KOTA PANGKALPINANG BERBASIS ANDROID**

## **LAPORAN KERJA PRAKTEK**

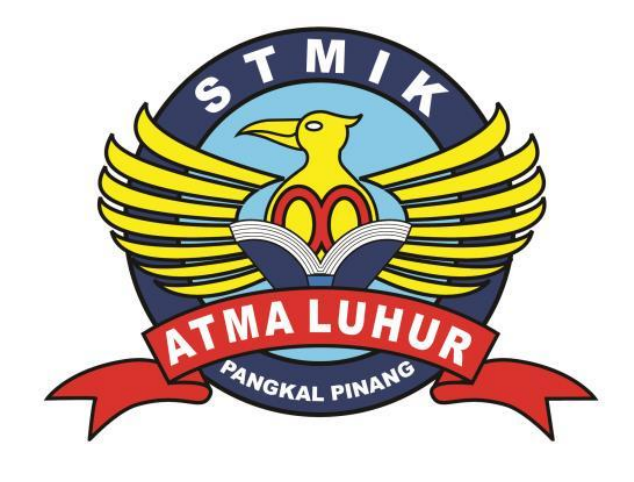

**Oleh :**

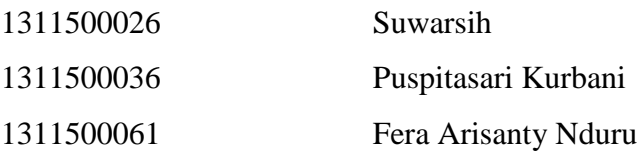

**PROGRAM STUDI TEKNIK INFORMATIKA STMIK ATMA LUHUR PANGKALPINANG 2016/2017**

#### **LEMBAR PENGESAHAN SELESAI KP**

Dinyatakan bahwa:

- 1. Suwarsih (1311500026)
- 2. Puspitasari Kurbani (1311500036)
- 3. Fera Arisanty Nduru (1311500061)

Telah melaksanakan kegiatan Kerja Praktek dari 03 Oktober 2016 sampai dengan 22 Desember 2016 dengan baik.

Nama Instansi

Kota Pangkalpinang

Alamat

: Jl. Rasakunda, Sriwijaya, Kec. Girimaya, Kota

: Dinas Budaya Pariwisata Pemuda dan Olahraga

Pangkalpinang, Kepulauan Bangka Belitung

Kepala Dinas Budaya Pariwisata Pemuda dan Olahraga Tanggal, 22 Desember 2016 くな DINAS KEBUDATAAN, PAR  $\frac{1}{2}$ **KA Drs**! Akhmad Elvian

NIP. 1965101419899031004

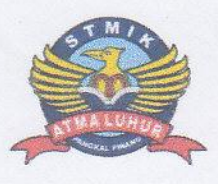

#### SEKOLAH TINGGI MANAJEMEN INFORMATIKA **DAN KOMPUTER ATMA LUHUR**

#### PERSETUJUAN LAPORAN KERJA PRAKTEK

: Teknik Informatika

Program Studi Jenjang Studi Judul

: Strata 1 : RANCANGAN APLIKASI GEOGRAFIS LETAK OBJEK WISATA KOTA PANGKALPINANG **BERBASIS ANDROID** 

**NIM** 1311500026 1311500036 1311500061

**NAMA** Suwarsih Puspitasari Kurbani Fera Arisanty Nduru

Pangkalpinang, 22 Desember 2016

Menyetujui, NTA Pembimbin Pembimbing Lapangan DINAS KESUDATA  $\frac{1}{N}$ Chandra Kirana, S.Kom., M.Kom Ernani NIP 196601031986032006 NIDN 0228108501

Mengetahui, EN INFORMAT Ketua Program Studi Teknik Informatika TEKNIK IKEDRH R. Burham Isnanto Farid, S.Si., M.Kom NIDN 0224048003

 $\mathbf{i}$ 

#### **ABSTRAK**

Tujuan dari penulisan ini adalah Merancang Sebuah Aplikasi Geografis Letak Objek Wisata Kota Pangkalpinang Berbasis Android, di mana aplikasi ini dibuat untuk mempermudah para wisatawan dalam mencari informasi dan memberikan rute atau jalur ke lokasi – lokasi pariwisata di Kota Pagkalpinang dengan menggunakan sistem informasi geografis. Metode yang digunakan dalam perancangan Aplikasi Geografis Letak Objek Wisata Kota Pangkalpinang Berbasis *Android* ini mengacu pada metode *linear sequential* atau *waterfall model* dimana Analisis yang dilakukan dengan menggunakan dua cara yaitu dengan menganalisis kebutuhan spesifikasi aplikasi yang akan dibuat, seperti *database*  yang akan digunakan, dan menu yang akan ditampilkan. Lalu merancang sistem aplikasi, seperti merancang *user*- *interface* aplikasi, serta merancang *database*  yang dibutuhkan dalam aplikasi. Hasil yang dicapai di dalam penelitian ini adalah aplikasi dapat memberikan informasi pariwisata yang terpercaya dan akurat serta didukung dengan peta dua dimensi yang telah didukung oleh *Google Maps API*.

Kata Kunci :*Waterfall* Model, Sistem Informasi Geografiis, Android, *Google Maps* API

### **DAFTAR GAMBAR**

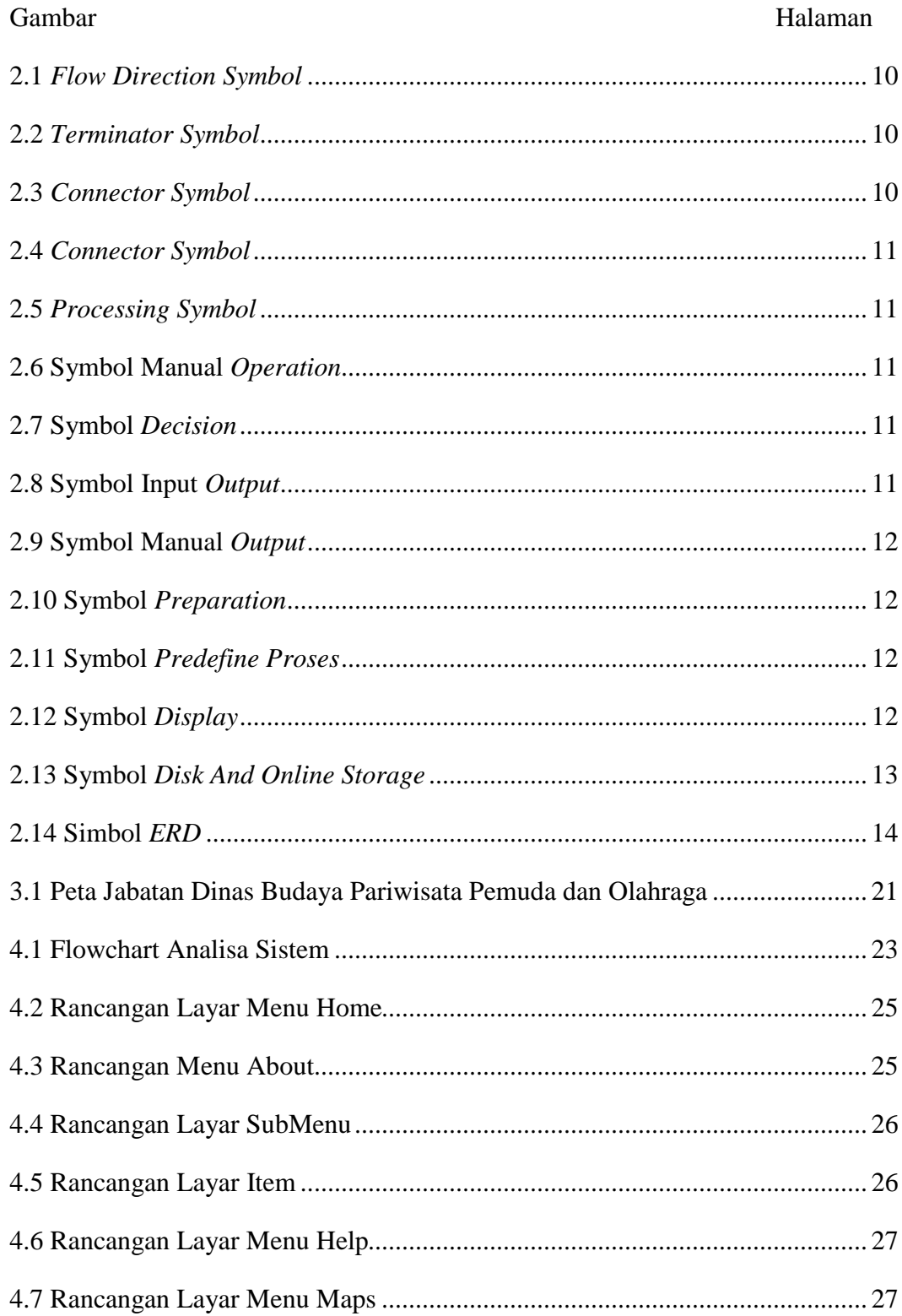

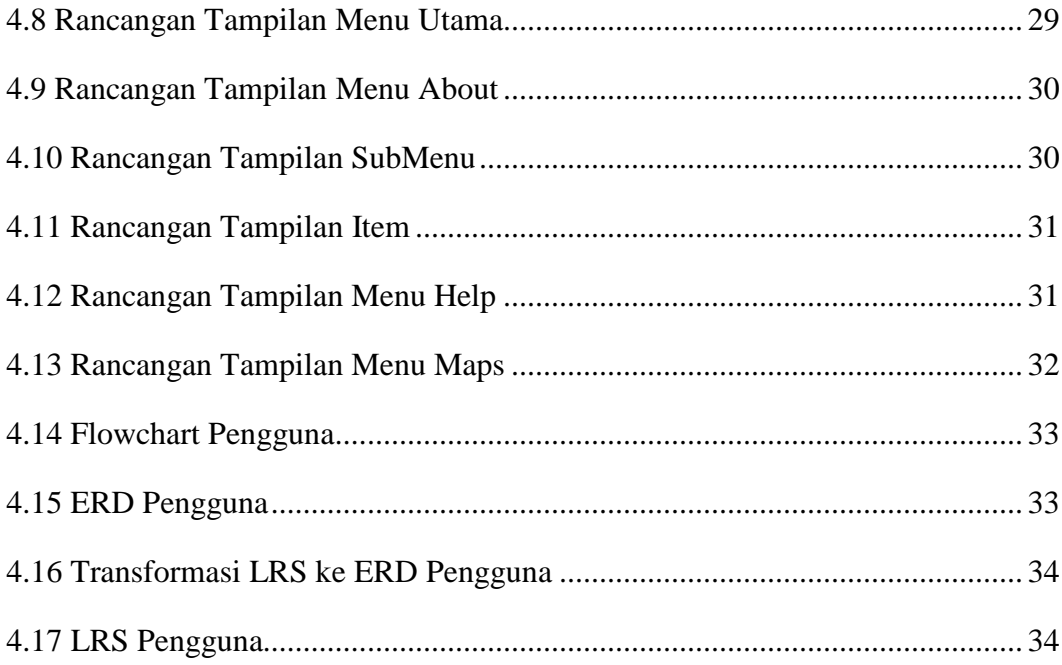

# **DAFTAR LAMPIRAN**

## Lampiran

- 1. Surat Riset Kuliah Praktek
- 2. Lembar Bimbingan
- 3. Daftar Objek Wisata Kota Pangkalpinang
- 4. Buklet Objek Wisata Kota Pangkalpinang
- 5. Peta Kota Pangkalpinang

# **DAFTAR SIMBOL**

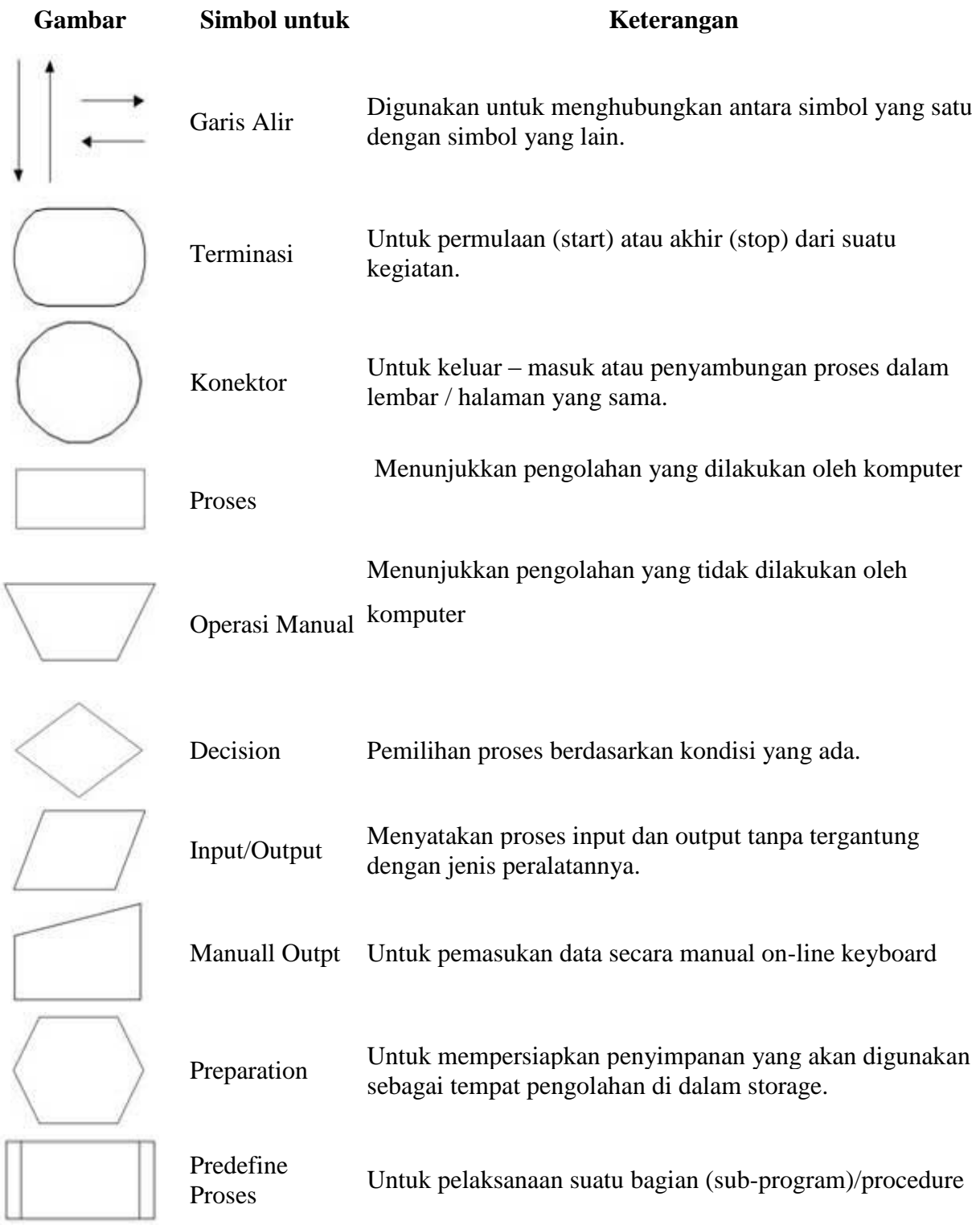

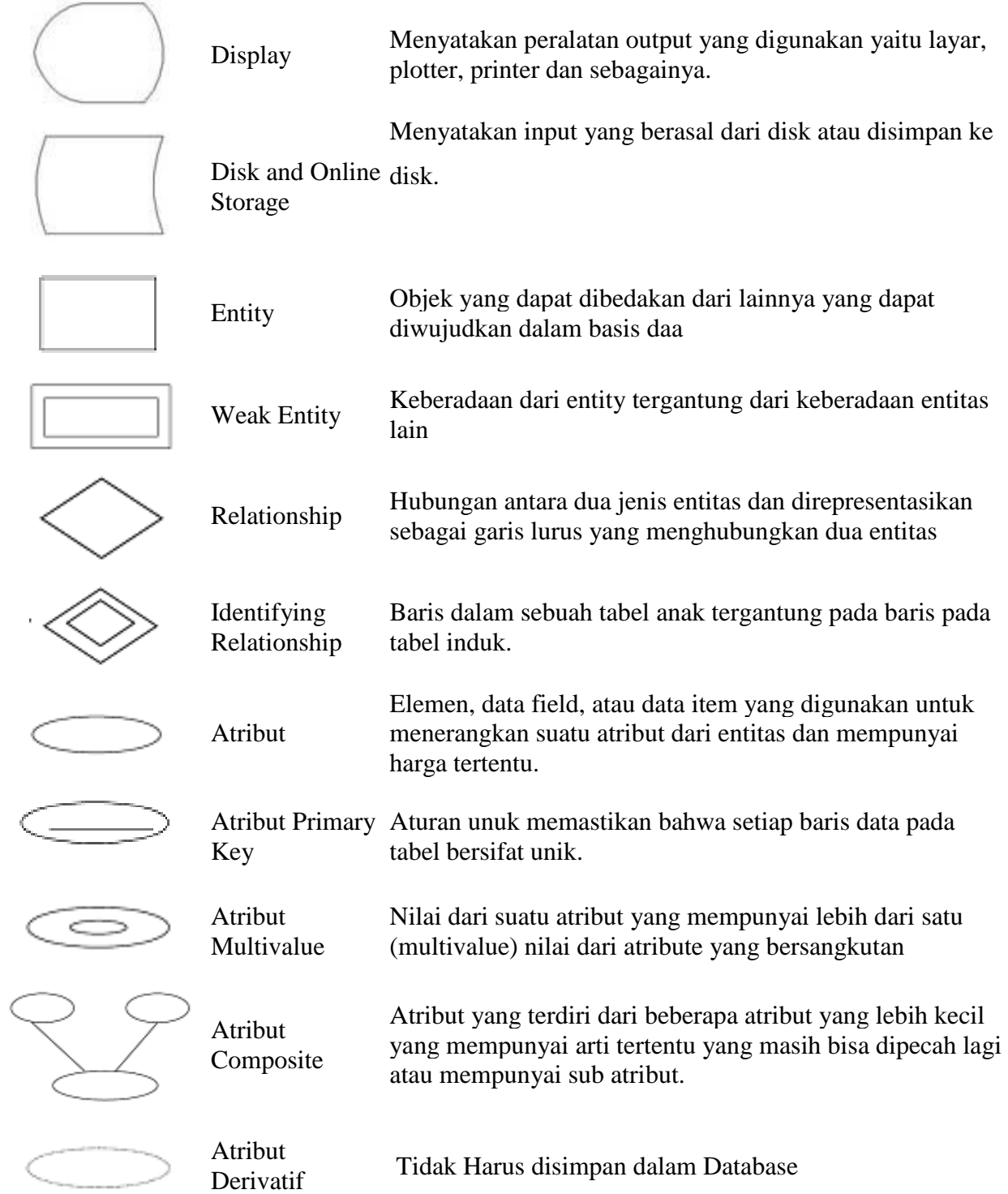

### **DAFTAR TABEL**

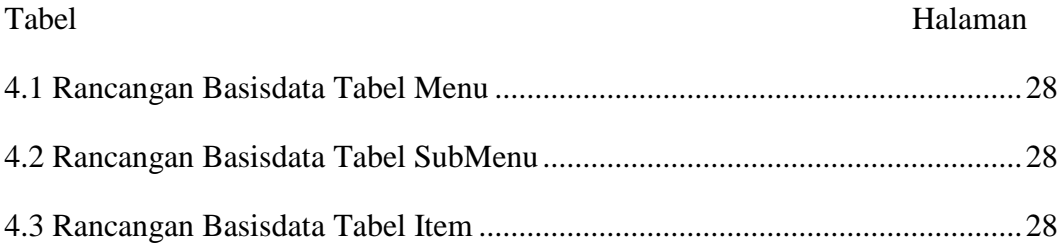

## **DAFTAR ISI**

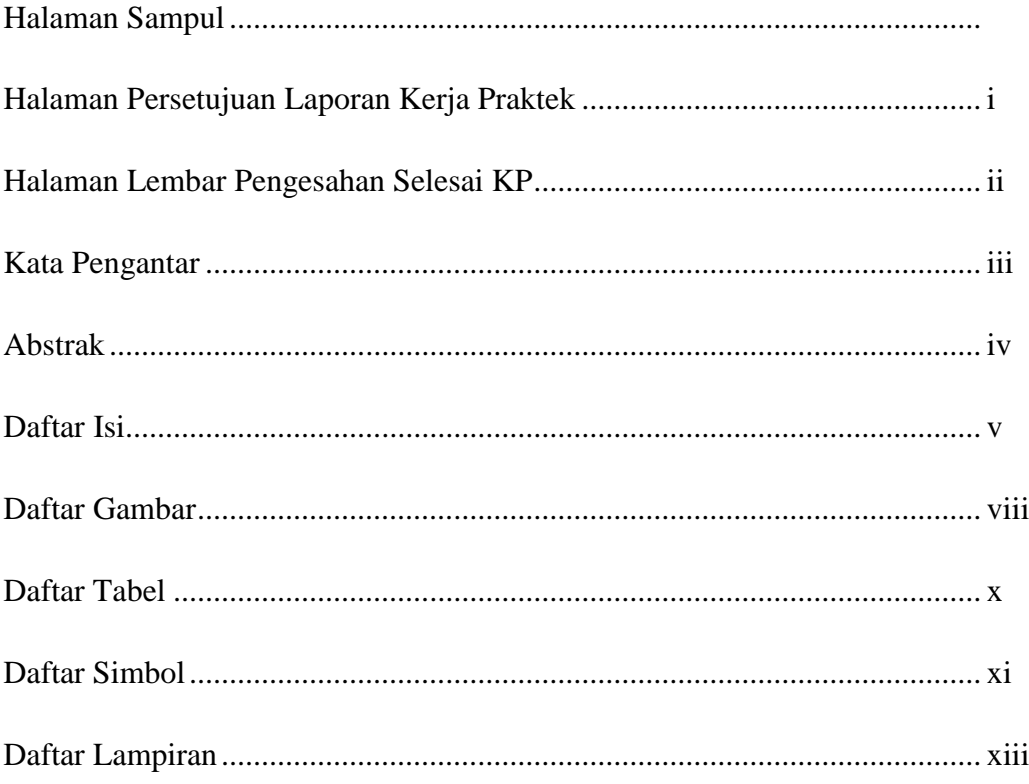

# **BAB I PENDAHULUAN**

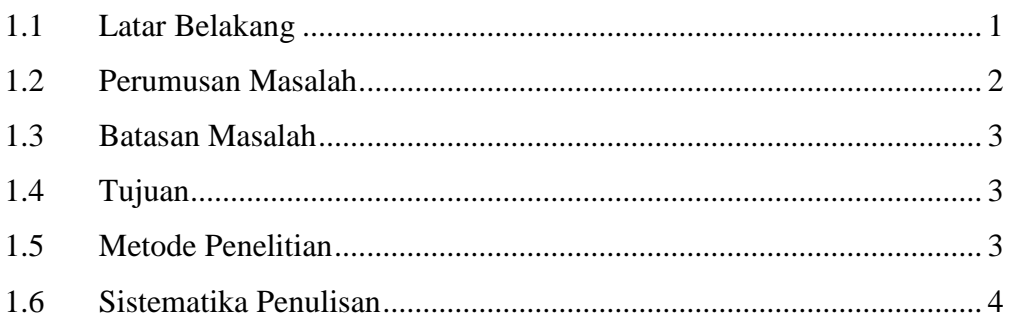

# **BAB II LANDASAN TEORI**

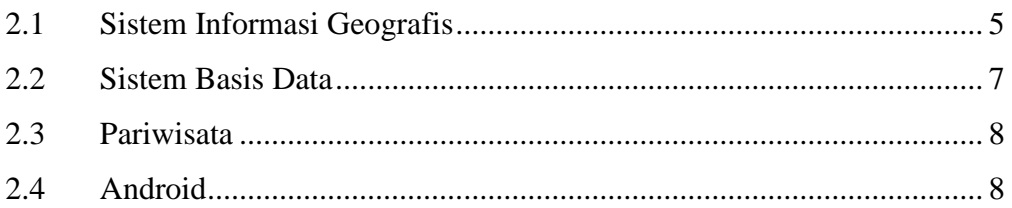

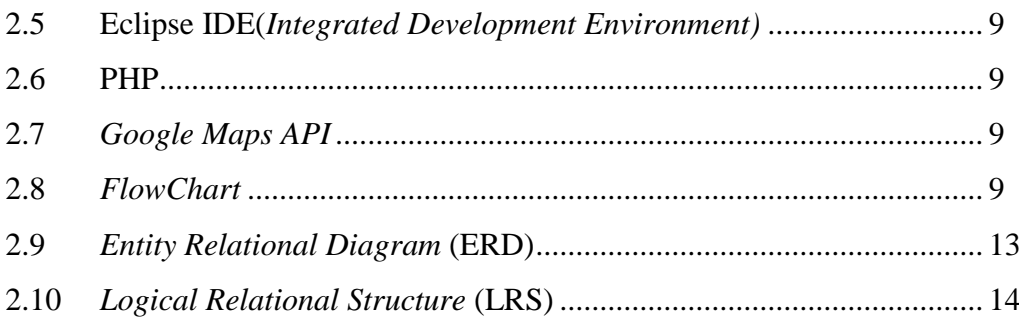

#### **BAB III ORGANISASI**

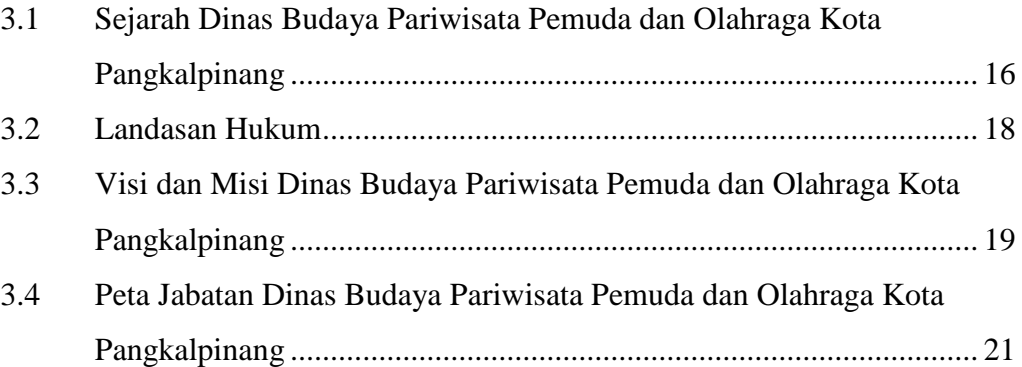

# **BAB IV PEMBAHASAN**

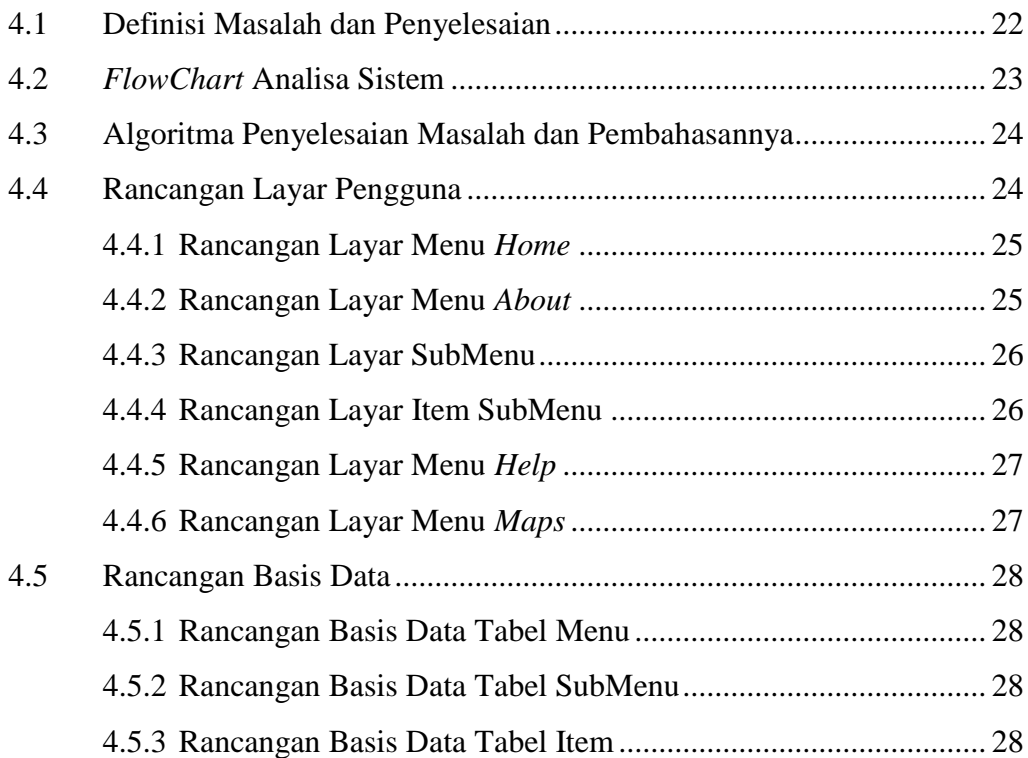

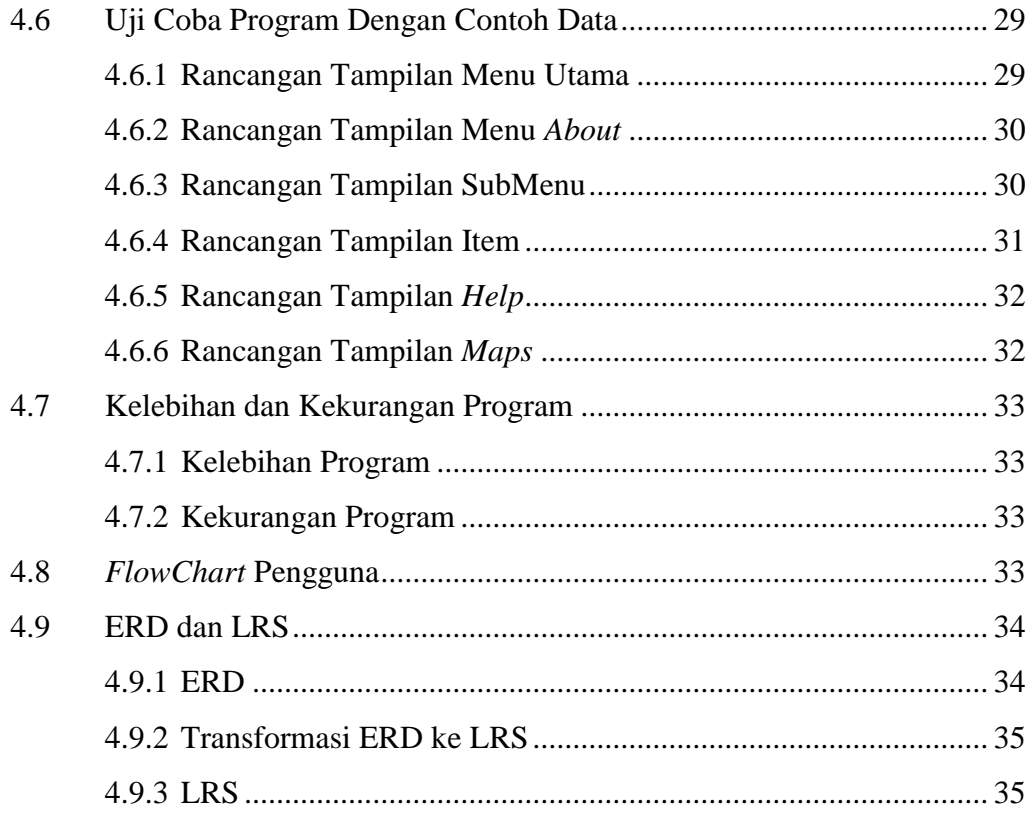

# **BAB V KESIMPULAN DAN SARAN**

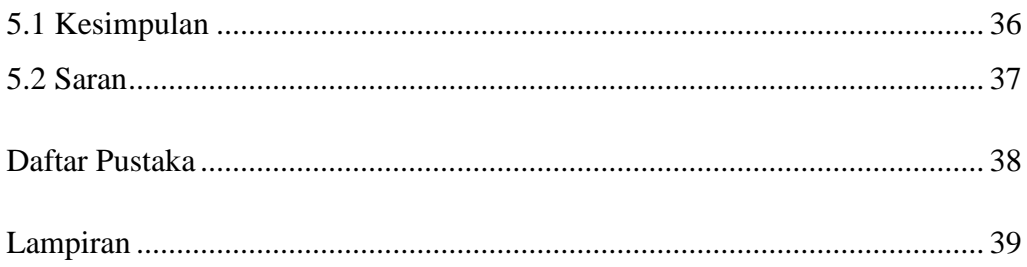